$<<$   $>>$ 

 $<<$  in the set of the set of the set of the set of the set of the set of the set of the set of the set of the set of the set of the set of the set of the set of the set of the set of the set of the set of the set of the s

- 13 ISBN 9787040313857
- 10 ISBN 7040313855

出版时间:2011-3

页数:423

PDF

更多资源请访问:http://www.tushu007.com

 $,$  tushu007.com

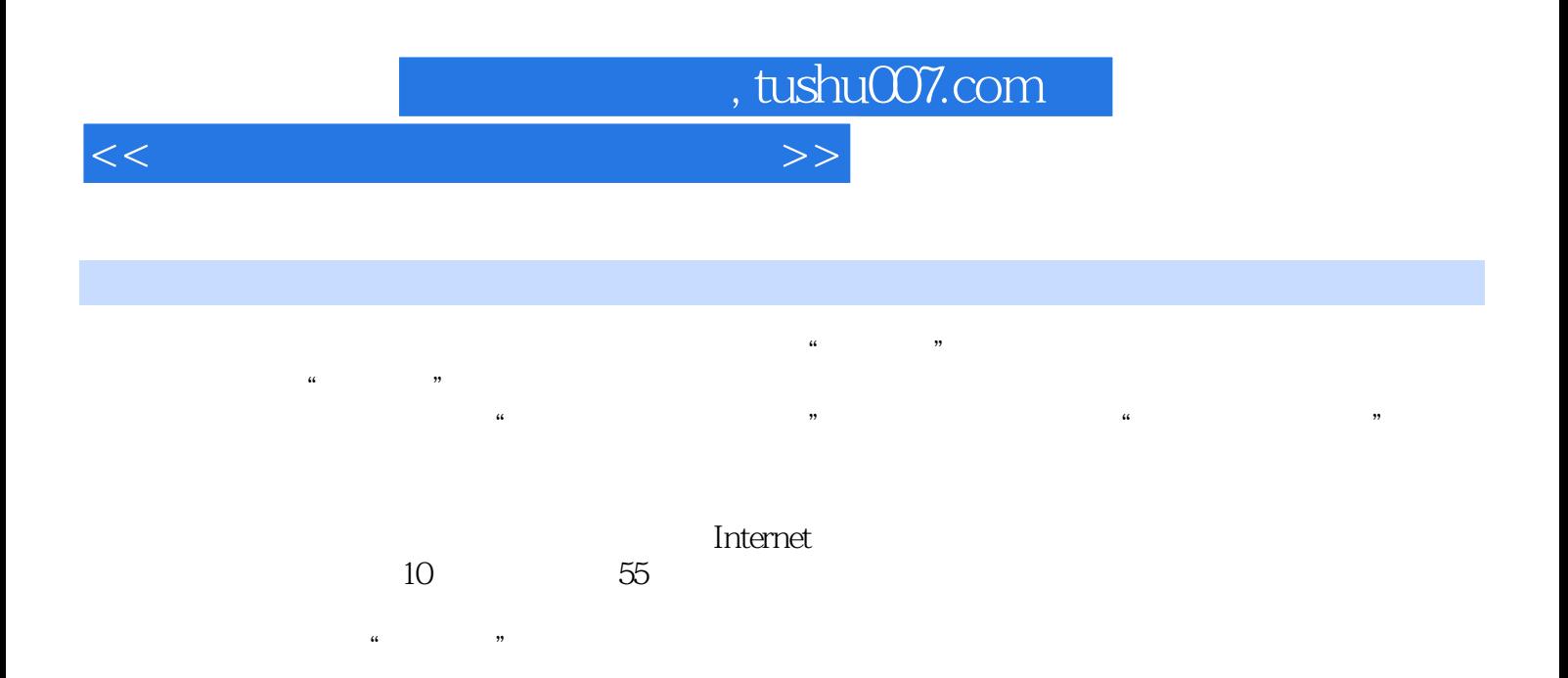

## , tushu007.com

 $<<$ 

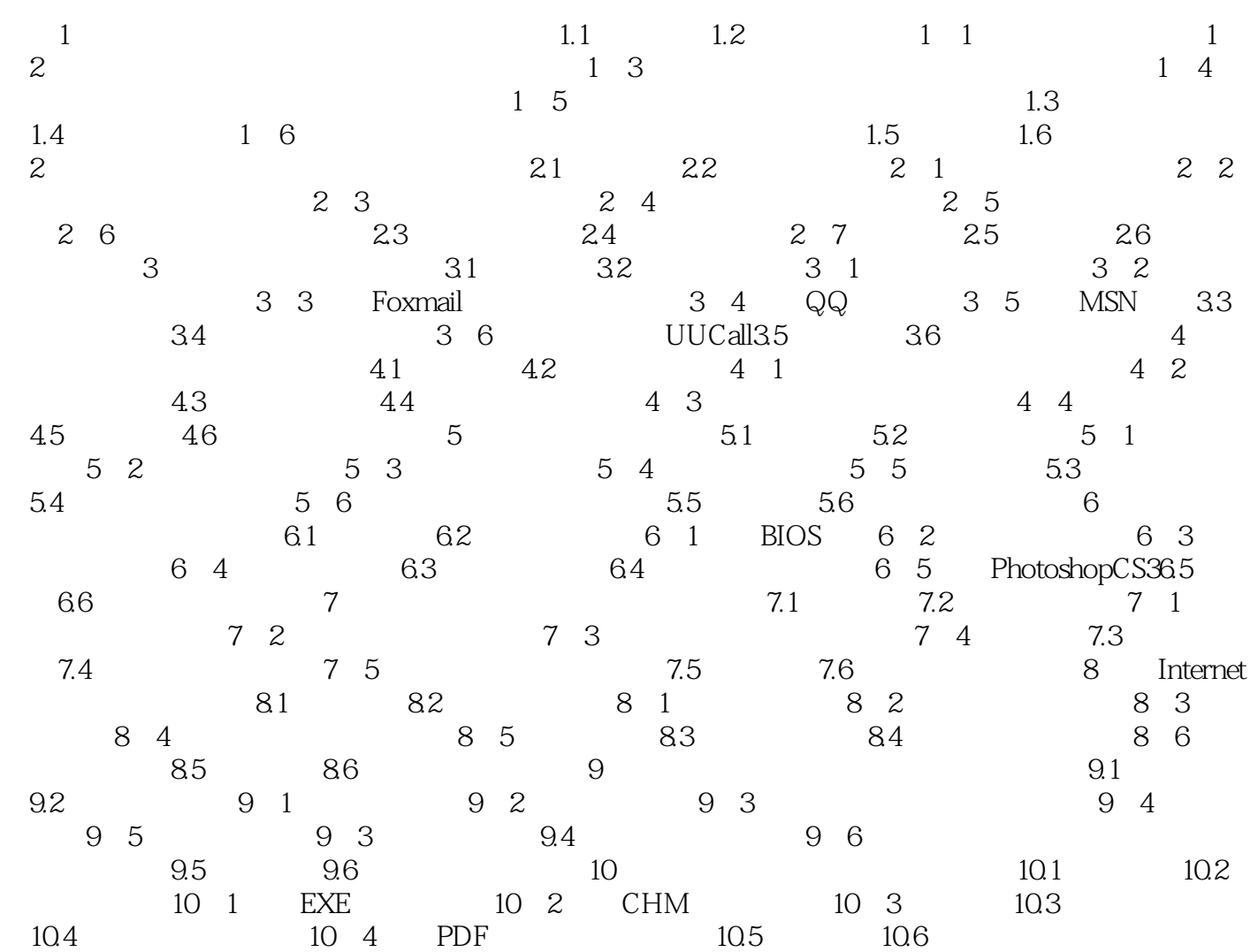

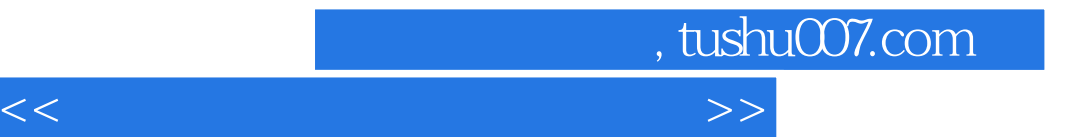

本站所提供下载的PDF图书仅提供预览和简介,请支持正版图书。

更多资源请访问:http://www.tushu007.com